Муниципальное казенное общеобразовательное учреждение Орьёвская средняя общеобразовательная школа

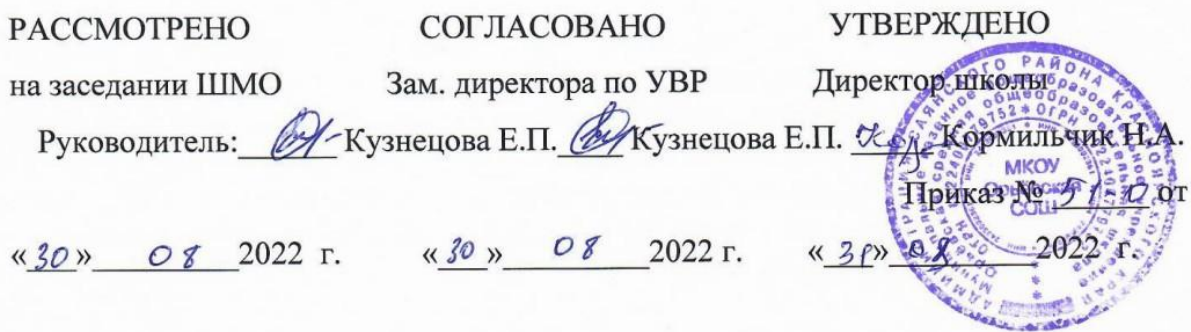

Адаптированная рабочая программа основного общего образования по информатике учителя информатики Свириденко Любовь Васильевны Класс: 9

> п. Орьё 2022 год

Рабочая программа по информатике составлена на основе методических рекомендаций Министерства образования и науки Красноярского края № 5429 от 17.06.2013г. об организации образовательного процесса обучающихся с ограниченными возможностями здоровья, а также на основе учебно – методического пособия «Примерные адаптированныеосновные образовательные программы для инклюзивного обучения умственно отсталых детей» для школьников, обучающихся по адаптированной программе (автор – составитель О.Н.Багданова, Красноярск: КИПК, 2014г.).

Введение учебного предмета «Информатика и ИКТ» способствует принципу коррекционной направленности образовательного процесса, который является ведущим. Особое внимание уделено использованию информационных технологий в жизни, предмет даёт целенаправленную подготовку обучающихся к использованию информационных и коммуникационных технологий в процессе различных видов деятельности.

Cогласно заключению ПМПК Диане С. рекомендовано обучение по адаптированной программе для детей с легкой степенью умственной отсталости.

### **Цели изучения курса:**

- общекультурная цель ознакомление обучающихся с компьютерами, распространённой частью «культурного ландшафта» - среды обитания современного человека – и формирование мировоззрения ребёнка;
- технологическая цель приобретение навыков работы на компьютере;
- коррекционная цель способствовать развитию высших психических функций (памяти, мышления, внимания, воображения и др.).

Основная задача курса: усвоение обучающимися правил работы и поведения при общении с компьютером; приобретение обучающимися навыков использования простейших тренажёров в работе на клавиатуре; использование на занятиях упражнений с игровыми программами с целью развития моторики пальцев; использование компьютерных знаний на уроках.

Одним из важнейших принципов в обучении детей с ОВЗ является принцип наглядности. Прежде всего, он предполагает построение учебного процесса с опорой на конкретные предметы, образы и действия, непосредственно воспринимаемые ими.

Не менее важен и мотивационный момент в обучении. Детям с нарушениями развития сложно выучить и понять такие абстрактные понятия, как «информация», «алгоритм», «программа». Поэтому обучение должно проходить в форме игры, где на основе ситуаций, близких и понятных школьнику, рассматриваются основные понятия. Важно дать ребёнку не название того или иного явления, а сформировать понимание информационных процессов и свойств информации и научить пользоваться полученными знаниями в повседневной деятельности.

Процесс обучения в школе детей с ОВЗ выполняет образовательную, воспитательную и развивающую функции.

Наряду с этим следует выделить и специфическую – коррекционную функцию. Реализация этих функций обеспечивает комплексный подход к процессу формирования всесторонне развитой личности.

Целью коррекционно – воспитательной работы с детьми и подростками с ОВЗ является их социальная адаптация, трудоустройство и дальнейшее приспособление к условиям жизни в тех случаях, когда они бывают включены в окружающую их социальную среду.

Введение в программу обучения умственно – отсталых детей информатики в силу своих структурных особенностей и общеразвивающего содержания открывает широкие возможности для интеллектуального развития ребёнка. В целом можно сказать, что обучение «особых» детей работе на персональном компьютере при правильной организации является развивающим для всех компонентов мыслительной деятельности: мотивационного, регуляционного и операционного.

В работе с умственно – отсталыми подростками особое внимание необходимо уделять не столько теоретическому материалу курса, сколько развивающим возможностям компьютера. С учётом этого рабочей программой предусмотрено обучение, которое целиком отводится на освоение детьми способов работы с персональным компьютером, текстовым редактором MS Word, знакомство с глобальной сетью Интернет и её возможностями, закрепление ранее приобретённых навыков.

#### **Место учебного предмета и курса**

Программа рассчитана на изучение курса информатики и ИКТ в IX классе - 34 учебных часа из расчета 1 час в неделю.

Программой предусмотрено проведение:

- практические работы  $-17$ ;
- контрольные работы  $-2$ .

### **Требования к уровню подготовки обучающихся учебного курса «Информатика и ИКТ» специальных (коррекционных) классов VIII вида**

Обучающиеся должны:

*знать \ понимать*

- предмет изучения информатики;
- ТБ и правила поведения в кабине информатики и при работе за компьютером;
- состав основных устройств компьютера, их назначение;
- элементы диалогового окна;
- объекты *Рабочего стола;*
- элементы окна программы;
- назначение текстовых редакторов;
- основные объекты текстового редактора;
- основные режимы работы текстового редактора (ввод, редактирование, форматирование, работа с файлами);
- назначение графического редактора;
- назначение основных компонентов среды графического редактора: рабочего поля, панели инструментов, палитры, меню команд;
- назначение и роль Интернета в развитии общества;
- технологию поиска информации в Интернете;
- иметь представление об электронной почте и правилах формирования адреса;
- историю и перспективы развития компьютерных техники;
- иметь представление о социальных сетях;
- правила общения в социальных сетях.

#### *уметь*

- следовать требованиям техники безопасности, гигиены, эргономики и ресурсосбережения при работе со средствами информационных и коммуникационных технологий;
- приводить примеры информации;
- пользоваться клавиатурой компьютера для символьного ввода данных;
- включать и выключать компьютер;
- пользоваться клавиатурой, мышью;
- запускать программы с помощью *Главного меню;*
- ориентироваться в типовом интерфейсе: пользоваться меню, работать с окнами;
- пользоваться программами для обработки символьной и числовой информации;
- выполнять основные операции над текстом: ввод, редактирование, форматирование;
- перемещаться по тексту;
- сохранять текст;
- пользоваться клавиатурой, мышью при работе с текстом;
- создавать изображение в среде графического редактора;
- сохранять графические изображения;
- искать информацию с помощью поисковых систем;
- пользоваться электронной почтой;
- пользоваться социальными сетями.

*Компьютер как универсальное устройство обработки информации. Повторение – 9 ч.* Техника безопасности в компьютерном классе. Устройство ПК. Операционная система Windows. Основные действия с папками и файлами. Стандартные программы Windows.

## *Практикум*

- 1. Устройство персонального компьютера.
- 2. Операционная система Windows: настройка параметров рабочего стола.
- 3. Создание папки.
- 4. Стандартные программы Windows.

## *Информационные технологии обработки текстовой информации – 17 ч.*

Текстовый редактор MICROSOFT WORD. Создание документов в MS Word. Маркированные и нумерованные списки. Построение таблиц. Работа с рисунком. Вид документа. Печать документа.

### *Практикум*

- 1. Ввод и редактирование документа.
- 2. Работа с фрагментом текста.
- 3. Форматирование текста.
- 4. Создание списков.
- 5. Создание и редактирование таблицы.
- 6. Форматирование таблицы.
- 7. Занесение данных в таблицу.
- 8. Работа с рисунком.
- 9. Вид документа.
- 10.Печать документа.

## *Информационные ресурсы компьютерных сетей – 7 ч.*

История развития компьютерных сетей. Поисковая служба Интернета. Электронная почта. Социальные сети.

#### *Практикум*

- 1. Поиск информации в Интернете.
- 2. Создание электронного ящика.
- 3. Общение в социальных сетях.

#### **ПЕРЕЧЕНЬ СРЕДСТВ ИКТ, НЕОБХОДИМЫХ ДЛЯ РЕАЛИЗАЦИИ ПРОГРАММЫ** Аппаратные средства:

- компьютер;
- проектор;
- принтер;
- устройства для ручного ввода текстовой информации и манипулирования экранными объектами – клавиатура и мышь.

#### Программные средства:

- операционная система *Windows*;
- текстовый редактор *MS Word*;
- приложение *Калькулятор;*
- графический редактор *Paint;*
- $\checkmark$  *Web* браузер;
- текстовый редактор *Word.*

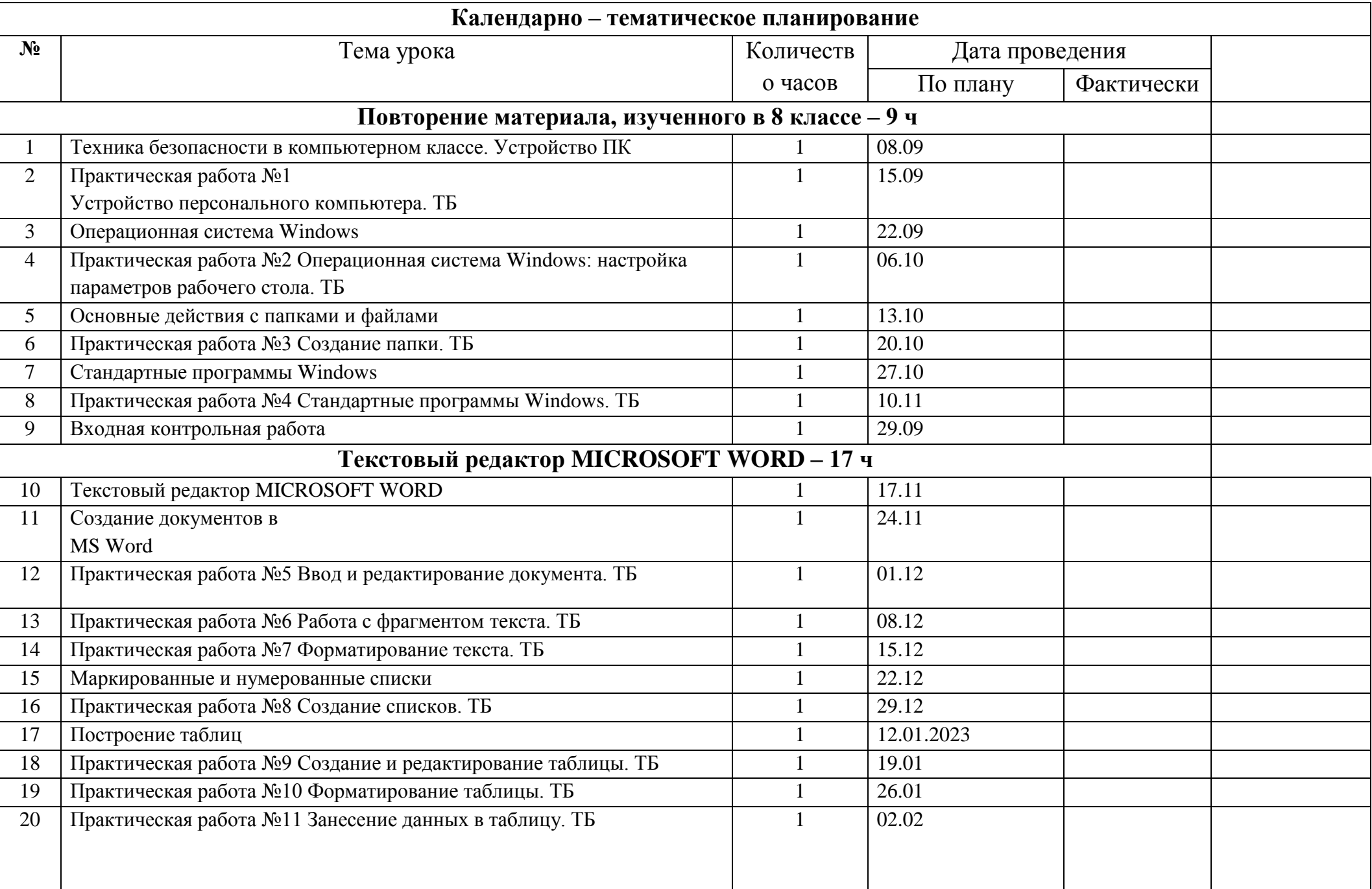

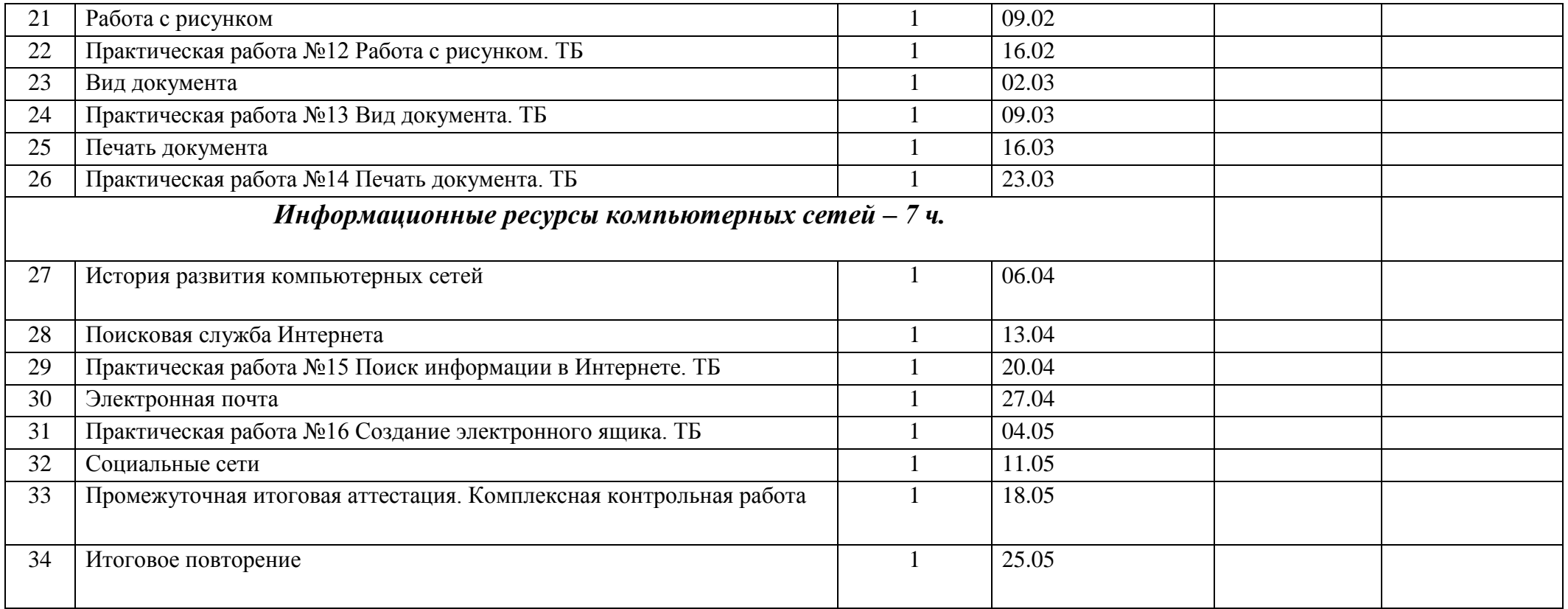

## 1. Дай самый полный ответ.

Информация - это ...

А. сведения об окружающем нас мире

Б. то, что передают по телевизору в выпусках новостей

В. прогноз погоды

Г. то, что печатают в газете

## 2. Укажи орган чувств, с помощью которого здоровый человек получает большую часть информации.

- А. Глаза
- Б. Уши
- В. Кожа
- **F. Hoc**
- Д. Язык

## 3. Для ввода текстовой информации в компьютер служит ...

- А. сканер
- Б. принтер
- В. клавиатура
- Г. монитор

## 4. Для вывода звуковой информации используют ...

- А. монитор
- Б. акустические колонки
- В. микрофон
- Г. принтер

## 5. Положение курсора в слове с ошибкой отмечено чертой:

ПРОЦЕС|ССОР Чтобы исправить ошибку, следует нажать клавишу ...

- A. Delete
- **B.** Backspace
- **B. Delete или Backspace**

## 6. Какая из ниже перечисленных программ предназначена для создания рисунков?

A. Paint

- **B.Word Pad**
- В. Калькулятор
- Г. Блокнот.

# Итоговая контрольная работа

## 1. Программа, предназначенная для работы с текстовой информацией, называется:

- а) текстовым редактором;
- б) операционной системой;
- в) графическим редактором

### 2. Графический редактор - это:

- а) программа для работы с текстовой информацией;
- б) программа для создания мультфильмов;
- в) программа для создания рисунков

## 3. Укажите устройства, не являющиеся устройствами ввода информации:

- а) клавиатура; в) монитор;
- б) мышь; г) сканер.

## 4. Клавиатура - это:

- а) устройство вывода информации;
- б) устройство ввода информации;
- в) устройство хранения информации

## 5. Принтер - это:

- а) устройство вывода информации на бумагу;
- б) устройство хранения информации;
- в) устройство звука

## 6. Мышь - это:

- а) устройство вывода информации;
- б) устройство ввода символьной информации;
- в) устройство ввода манипуляторного типа;
- г) устройство хранения информации

## 7. Окно - это:

- а) рабочая область экрана;
- б) основное средство общения с Windows;
- в) событие Windows

## 8. При наборе текста одно слово от другого отделяется:

- а) точкой:
- б) пробелом;
- в) запятой